## **Logiciels utiles pour les élèves en difficulté ou en situation de handicap**

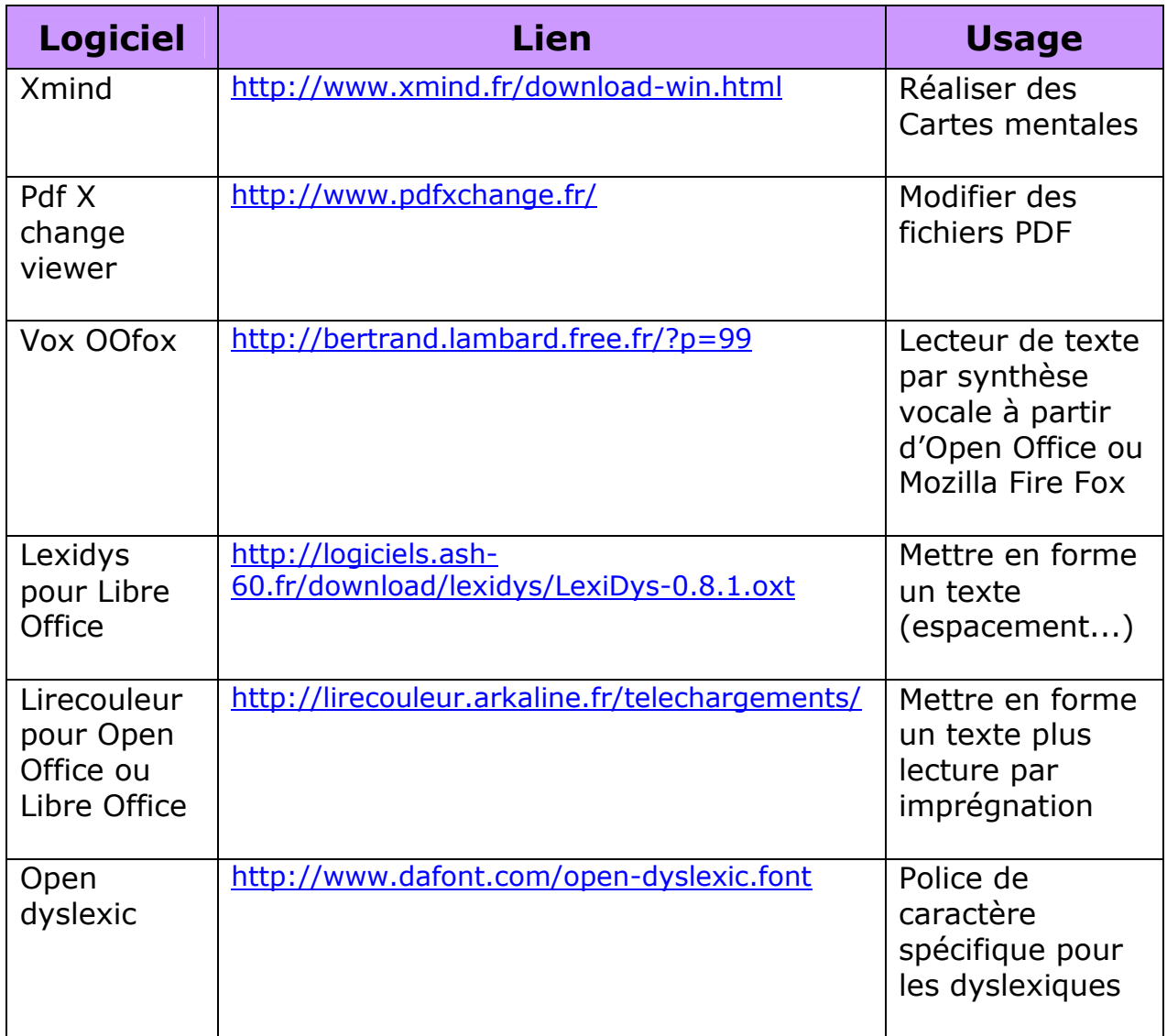